# VR 空間における食体験の構築 - 空想の世界で食事を支援するソフトウェア -

# **1** 背景

近年,VR(Virtual Reality)技術が発展し,HMD(Head Mounted Display)を用い てアニメやゲームなどの空想現実の世界で,様々なアバタを纏って交流するような 新しい文化が形成されている. 一方, 現実空間で容易に行えても, VR 空間上では困 難な事の一つに食事が挙げられる. なぜならば,HMD を装着した人は VR 空間の映 像しか見ることができず手元の映像が見えないからである. また,HMD に搭載され たフロントカメラの映像を VR 空間に重畳し, 現実世界の映像を視認しながら食事 することも可能だが,現実の映像が没入感や臨場感を損ねてしまう問題がある. 例 えば,VR 空間上で行われるバーチャル学会では現実世界と同様な学会が開催された が,懇親会において食事を行うことは困難であった.

さらに,VR空間での食体験は,人間の生活品質の向上させる可能性がある.親し い人と食事を行うこと(共食)は食事をより美味しく感じさせることが知られてい る. 現実では一人のみの孤食を行っていたとしても,VR 空間では沢山の人々と食事 を行うことが可能である. また,食事の外見変調は食事の味や美味しさを変化させ る可能性がある.例えば,現実では安い肉を食べていたとしても,外見を高級肉に 変化させることで霜降り肉を食べたような感覚になる可能性がある. さらに,現実 に存在しない夢幻的な動物の肉を味わうことも期待できる.

以上より,VR 空間での食体験を構築することで,食事を基盤とした我々の生活を 変化させることが期待できる.

### **2** 目的

本プロジェクトは VR 空間で没入感や実在感を保ったまま簡単に食事を行うため の支援ソフトウェア(Ukemochi)を開発し,新たな食体験の構築を行うことを目的 とした.

# **3** 開発の内容

#### **3.1** システム概要

図 [1](#page-1-0) に本システムが動作している様子を,図 [2](#page-2-0) にシステムの概要図を示す. 本シ ステムはクライアントサーバ方式を用いて、クライアントは Unity,サーバは Python を用いて開発されている. 使用される HMD として VIVE,アプリケーションとして SteamVR 上で動作するものを想定している.

クライアントは HMD に付属するフロントカメラから現実世界の映像を取得し, SteamVR で動作するアプリケーション上に重畳する役割を持つ. サーバはクライア ントで取得された現実世界の映像を入力され,食事領域と食事座標を出力しクライ アントへ返却する役割を持つ.

<span id="page-1-0"></span>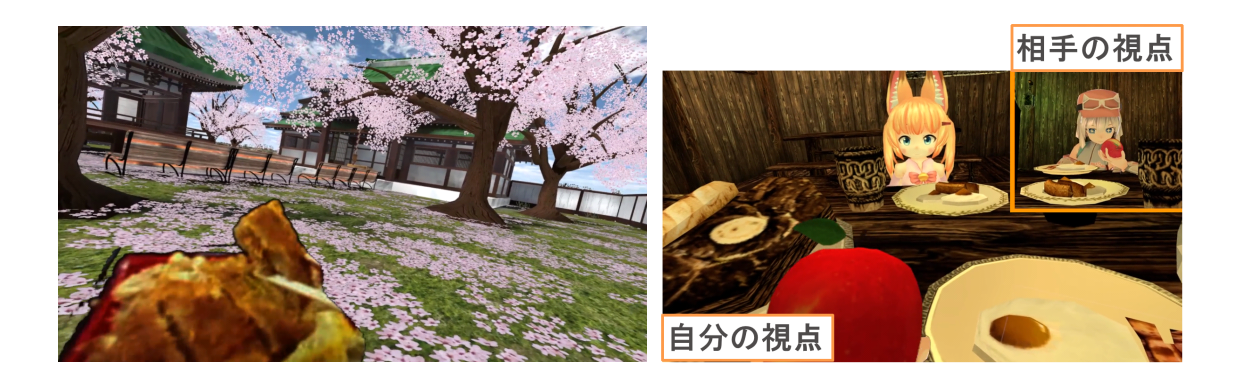

図 1: 本システムが動作している様子.(左)VR 空間で花見を行いながらカツ丼を食 べている様子(右)VR空間にあった雰囲気で食事を行うため、現実映像のりんごを 3D モデルのりんごに置換した様子.

# **3.2** クライアント

本節の目的は VIVE のフロントカメラから現実映像を取得しサーバに受け渡すこ ととと,サーバから食事領域画像を取得し VR 空間に重畳表示すること,VR 空間の 雰囲気にあった表現を行うため,食事領域の大きさに合わせた 3D モデルを生成し, 食事領域と組み合わせた表示を行うことである.

### **3.2.1** 食事領域のみを **VR** 空間に表示

HTC VIVE のフロントカメラから得られた映像をクライアントが取得する. 取得 した映像を画像データとして,バイナリデータに変換し,Http Web Request として, Python で開発したサーバに送信される..サーバは取得した画像から食事領域を計算 し,クライアントは MJPEG Streamer を介して食事領域を領域分割した画像を取得 する. クライアントは取得した画像の位置情報を計算し, 現実映像に重畳する. 最 後に Steam VR (Open VR)の VR オーバレイ機能をとして、VR 空間に重畳する. 例 えば,図 [1](#page-1-0) (左図) のようにカツ丼のみを VR 空間に重畳することができ, 没入感や 実在感を保ったまま,VR 空間で食事が可能となる.

### **3.2.2 3D** モデルを用いた食事表示方法

最初に,サーバの物体追従器によって推論されたバウンディングボックスの座標 をバイナリデータでクライアントは受け取り,Unity 座標系に変換することで,食事 領域の中心座標と縦横の大きさを計算する.次に,食事領域の中心座標に 3D モデ ルを重畳し,計算した縦横の大きさに応じて 3D モデルの大きさを調節する. 最後 に,食事領域を非表示にすることで食事領域を 3D モデルに置換することができる. 例えば,図[1](#page-1-0) (右図)のように現実映像のりんごを 3D モデルのりんごに置換するこ とができる.また,アニメーションオーバライドを用いることで相手からもりんご を食べているように見えるため,VR 空間での共食が可能である.

<span id="page-2-0"></span>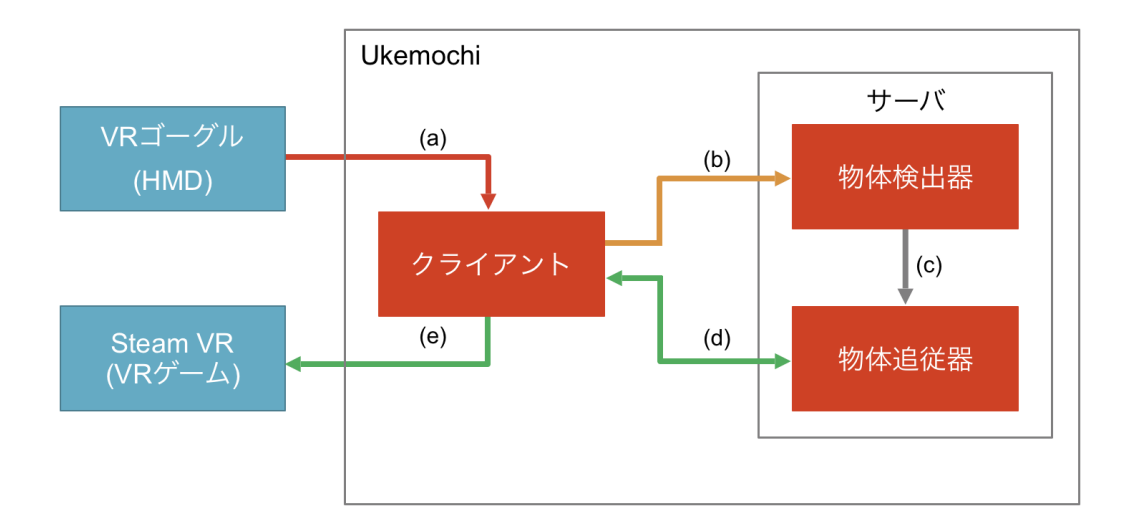

<sup>図</sup> 2: 本システムの概要. (a)*∼*(e) は各工程を表す. (a) HMD に付属するフロントカ メラから映像を取得. (b) サーバへ映像を受け渡し,YOLOv3 が画像中の食事座標 を出力. (c) 食事座標と画像を追従モデルへの入力とし,トラッキングモデルの初期 化を行う. (d) トラッキングモデルは食事に対して物体追従を行う. (e) クライ アントへ食事領域のみを返却し, SteamVR の機能を用いて VR ゲームに重畳する.

**3.3** サーバ

本節の目的はクライアントによって取得された映像から食事領域のみを抽出する ことである. この目的を達成するために,サーバは食事座標を出力する物体検出器 と食事領域のみを出力する物体追従器の 2 つで構成される. 図 [2](#page-2-0) に示すように,サー バ上での食事物体追従の方法として,本プロジェクトは物体検出器で検出された上 下左右の食事座標 4 点(以下,バウンディングボックス)で囲まれる領域に対して, 物体追従器がその領域内部の食事領域とバウンディングボックスを出力させる. ク ライアントから送信された最初のフレームを (A) 物体追従器の初期化に用いて, そ の後に送信されるフレームを (B) 物体追従器を用いた食事トラッキングに用いる. ま た,サーバ自体の推論は約 24FPS で動作する.

**3.4** 物体検出器

物体検出器の目的は,物体追従器が追従すべき物体を較正するために必要な初期 値座標を推論することである本システムでは,入力画像中の食事を検出するための 物体検出器として YOLOv3 を用いた. YOLOv3 は解像度 320 *×* 320 の入力に対し て,22ms(45FPS)で推論を行うことができる. 学習では,UECFood100 を使用し た. UECFood100 は訓練画像 9,000 と評価用画像 1,000 枚から構築されており,バウ ンディングボックスアノテーションが付与されている.

### **3.5** 物体追従器

物体追従器の目的は,違和感なく VR アプリケーションへ重畳するための食事領 域を出力することである. 加えて,食事バウンディングボックスも出力することで, クライアントは食事領域に対して 3D モデルを重畳することができる. 本システムで は,これらの要件を満たす物体追従器として SiamMask を用いた. 静止画として入 力し領域分割を行うモデルと比較して,SiamMask は入力されるフレーム中に映る追 従物体の相関を用いて領域を出力できるため,より精度の高い領域分割が可能であ る. 加えて,時間軸の特徴量も考慮することができるので,フレーム毎に物体が消 失したり,推論結果の違いから違和感が生じることを防げる. 学習では,VOT2016 と VOT2018 データセットを使用した. これらのデータセットはテニスの試合といっ た一般的な動作の動画からの物体追従を行うためのデータセットであるため、食事 関連動画は含まれていない. しかしながら,初期値バウンディングボックス内部に 含まれる物体を以降のフレームも追従するように学習されているため,本プロジェ クトではそのような学習方法を使用し食事物体追従を可能とした.

**4** 従来の技術との相違

従来技術では,座標による映像の切り取りやクロマキー合成,頭の角度による現 実映像と VR 空間表示の切り替え等が挙げられる. 座標による切り取りでは, 食事 領域以外も VR 空間に表示してしまう問題がある. また,頭の角度による切り替え も没入感や実在感を損ねてしまう.クロマキー合成では,机を一色に染める事前準 備が必要なことに加えて,食事は様々な色を含んでいるためクロマキー合成に不向 きである問題点がある.一方,Ukemochi は事前準備が必要なく,様々な色を含んだ 食事でも検出可能である.また,食事領域のみを VR 空間に重畳するため,没入感 や実在感を保ちつつ,様々な食事表現ができる点で優れている.

**5** 期待される効果

2023 年の VR 市場規模は約 1 兆 6000 億円と言われている. 食事は我々の生活に欠 かせないため,VR 空間の食体験を構築できれば,新たな市場を形成することができ る.また,視覚変調による味覚変調を誘発する技術であり,感覚に与える効果を調 査すれば我々の味覚メカニズムの解明に繋がる可能性がある.

**6** 普及の見通し

Ukemochi を紹介した動画は2 週間で約6万回再生されており注目されている. 今 後の広報活動や企業に対しての売り込みによって爆発的に普及する可能性がある.

- <span id="page-4-0"></span>**7** クリエータ名(所属)
	- 中野 萌士(奈良先端科学技術大学院大学)
	- 堀田 大地(電気通信大学)

(参考)関連 **URL**

- ティザーサイト:<https://signs0302.github.io/ukemochi/>
- パッケージ配布:<https://booth.pm/ja/items/1822068>